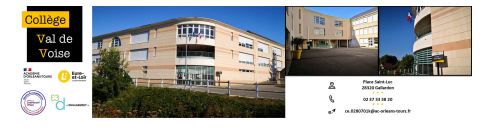

## **ENT Collèges euréliens et nouvelle procédure d'accès à Pronote**

- 6- Boite à outils - Sites et ressources -

**COLLÈGES EURÉLIENS** 

Date de mise en ligne : jeudi 2 septembre 2021

**Copyright © Collège Val de Voise - Gallardon - Tous droits réservés**

L'espace numérique de travail (ENT) a été déployé cette année dans les Collèges du département sous le nom de "Collèges euréliens". Il s'adresse à la fois aux personnels de l'établissement, aux élèves et aux parents d'élèves. C'est un espace en ligne donnant accès à différents outils et ressources numériques. Il permet notamment d'accéder directement (sans saisir de nouvel identifiant-mot de passe) aux applications Pronote, Pix, Folios.

Les élèves recevront à la rentrée leurs identifiants Educonnect qui leur permettront de s'inscrire à l'ENT. Les parents devront quant à eux utiliser leur propre compte Educonnect (si nécessaire, ils devront en créer un). Les documents en pièce jointe détaillent ces démarches.

 **IMPORTANT : désormais, l'identification à Pronote pour les élèves et parents se fera uniquement par le biais de ces identifiants Educonnect. Ainsi, il ne leur sera plus possible d'utiliser les identifiants Pronote comme par le passé.**

- **L'accès à Pronote peut désormais s'effectuer de trois façons :**
- **[-] via l'adresse https://0280701k.index-education.net/pronote/**
- [-] via l'ENT, en cliquant sur la tuile "Espace Vie scolaire"
- [-] via l'application mobile Pronote (tutoriel disponible en cliquant ici)